# **МУЛЬТИМЕДІЙНІ ЗАСОБИ** НАВЧАННЯ У ФІЗИЧНОМУ **BUXOBAHHI**

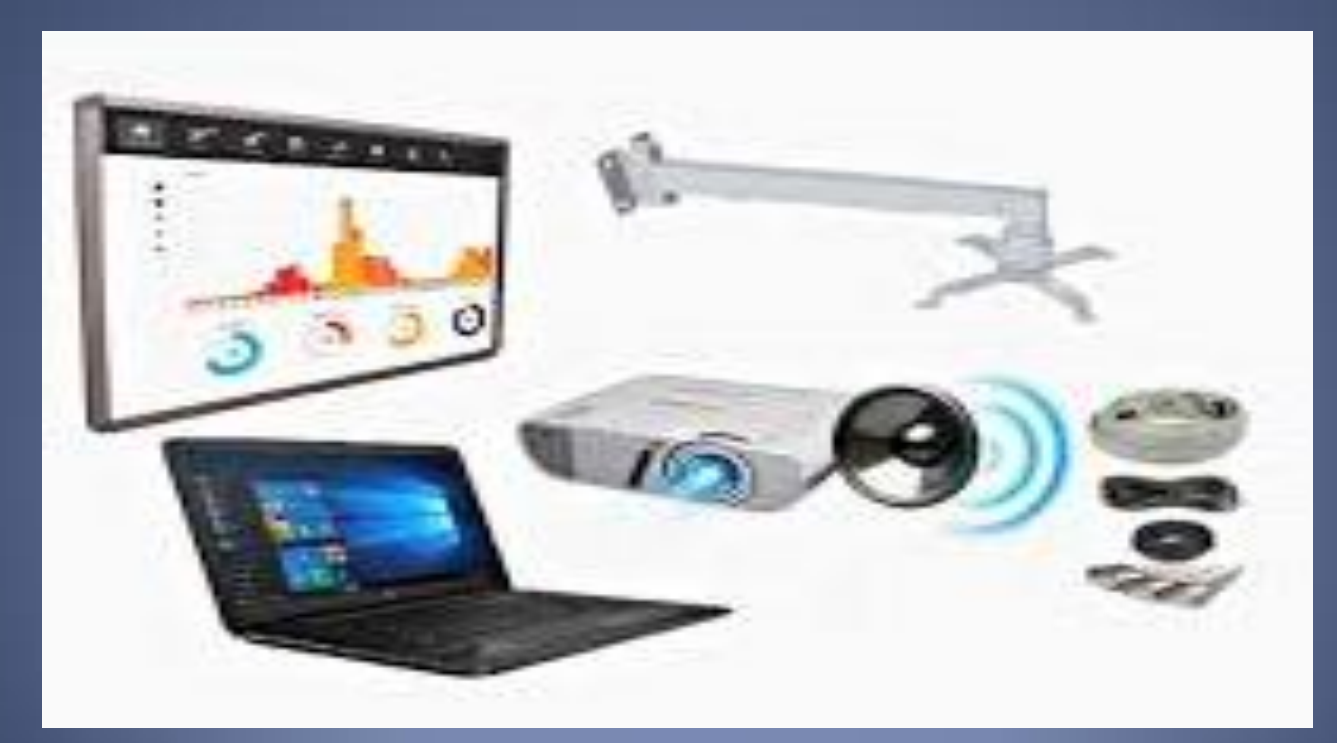

## **АВТОР І ВИКЛАДАЧ**

*Парій Світлана Борисівна*

З 1 вересня 2012 року викладач за сумісництвом факультет фізичного виховання, здоров'я та туризму, кафедри теорії та методики фізичної культури і спорту

З 1 жовтня 2021 року старший викладач Освіта – 2011 році закінчила з відзнакою факультет фізичного виховання Запорізького національного університету та отримала повну вищу освіту за спеціальністю «Фізичне виховання», здобула кваліфікацію магістра фізичного виховання і спорту, викладача вищих навчальних закладів, менеджера екологічного та спортивного туризму.

E-mail: svetusikznutmfkit@gmail.comt Телефон: (061) 289-75-53

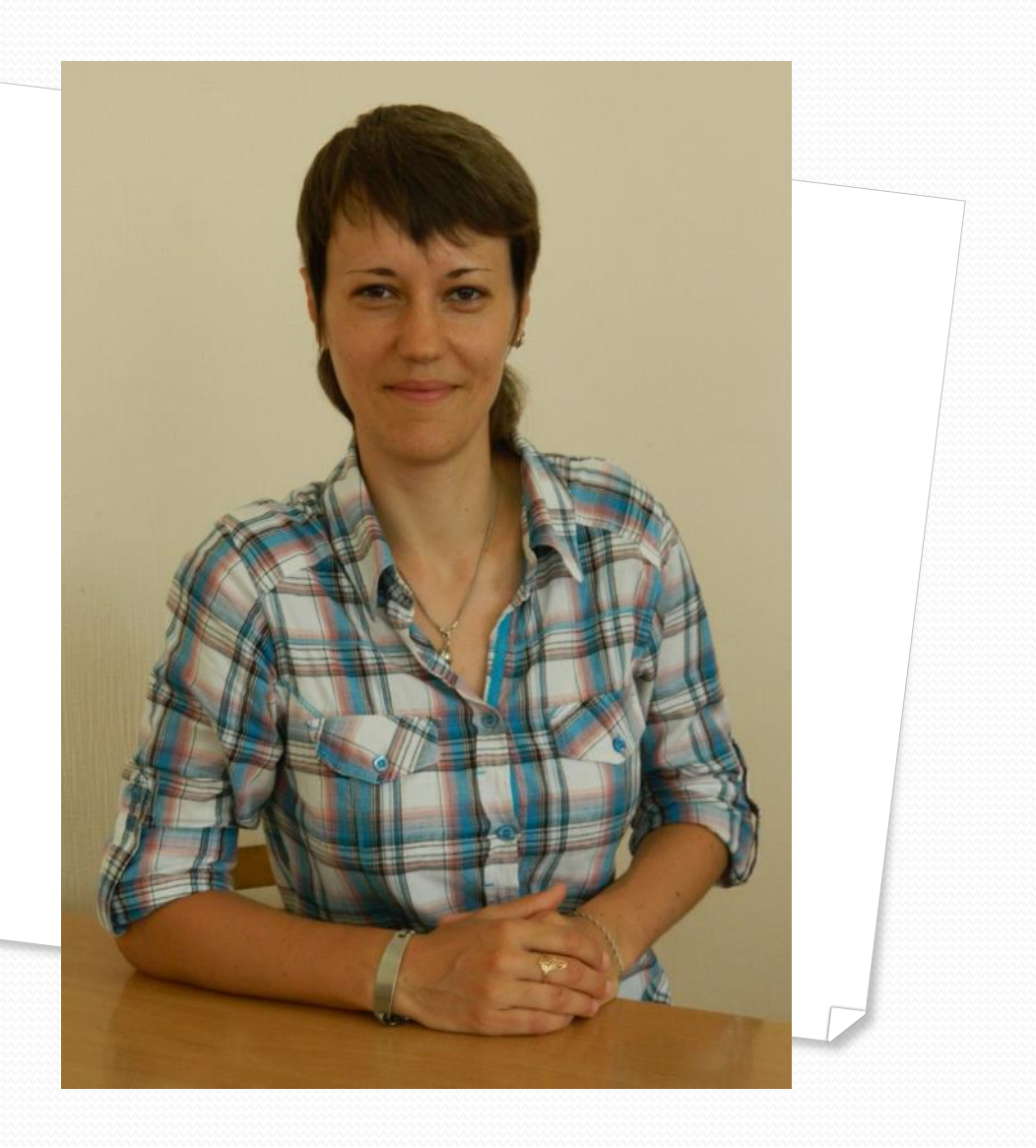

## ОПИС КУРСУ

Курс має на **меті** сформувати у студентів цілісне уявлення про використання мультимедійних технологій у освітньому процесі загалом і у фізичному вихованні, зокрема. Забезпечити теоретичну і практичну підготовку студентів, формуючи у них систему професійних знань та умінь з питань застосування мультимедійних засобів навчання у освітньому процесі.

Дисципліна розрахована на один семестр. Розділи курсу присвячені питанням мультимедійних технологій, класифікації мультимедіа, мультимедійному навчанню; а також питанням використання мультимедійних технологій у освітньому процесі, у процесі фізичного виховання різновікового освітнього контингенту.

### **ОЧІКУВАНІ РЕЗУЛЬТАТИ НАВЧАННЯ**

**У разі успішного завершення курсу Ви зможе:**

- використовувати інструменти мультимедіа у освітньому процесі з фізичного виховання;
- розробляти мультимедійні навчальні матеріали для різновікового освітнього контингенту;
- організовувати та проводити навчальні заняття з фізичного виховання з використанням мультимедійних засобів навчання.

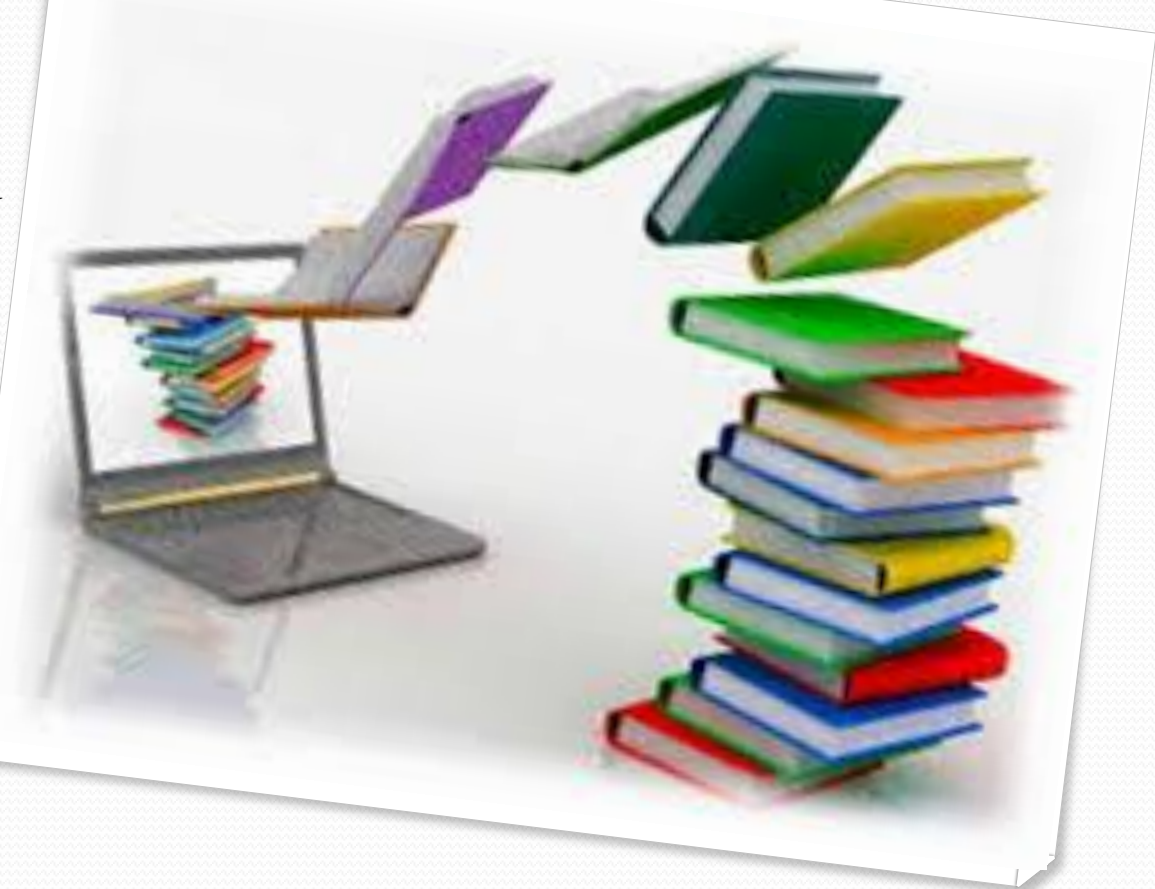

## РОЗКЛАД КУРСУ ЗА ТЕМАМИ І КОНТРОЛЬНІ ЗАВДАННЯ

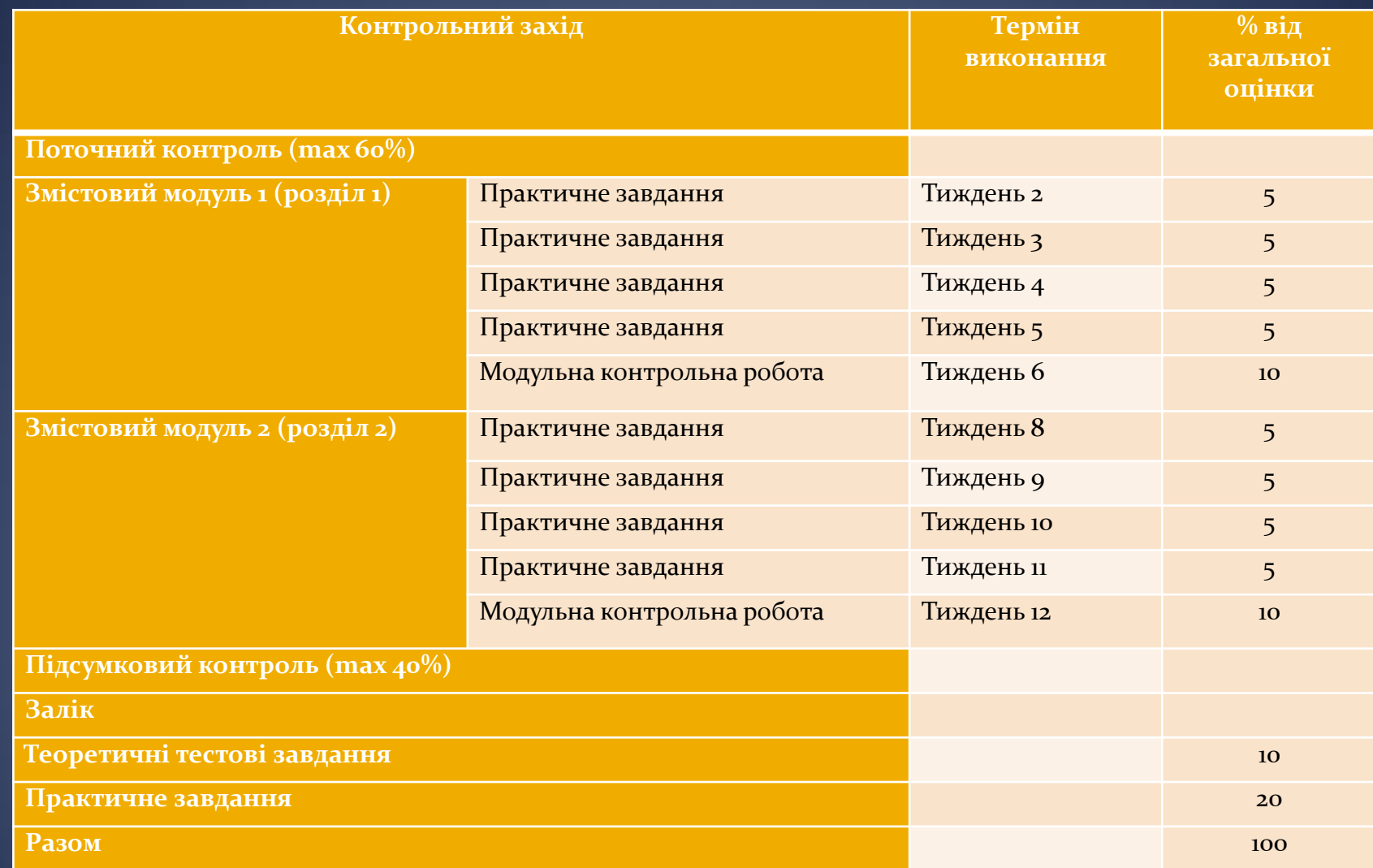

## Підсумкові контрольні заходи:

#### *Обов'язкові види роботи:*

**Практичні завдання** *(max 5 балів) –* по 4 у кожному розділі (змістовому модулі). **Модульна контрольна робота** *(max 10 балів)* – наприкінці кожного розділу (змістового модулю). Модульна контрольна робота виконується у вигляді пошуково-логічного завдання з основних термінологічних понять розділу.

### *Підсумкові контрольні заходи:*

*Залік (max 40 балів) –* складається з теоретичних тестових завдань і практичного завдання.

*Теоретичні тестові завдання (max 20 балів) –* містять 1 правильну відповіді з наданих. Студент отримує 1 бал за кожне правильно позначене тестове завдання та 0 балів – при помилковому позначенні відповіді (проводиться онлайн на платформі Moodle).

*Практичне завдання (max 20 балів) –* презентація мультимедійних навчальних матеріалів (тема обирається самостійно за узгодженням з викладачем курсу).

*Перелік питань див. на сторінці курсу у Moodle:*  <https://moodle.znu.edu.ua/course/view.php?id=14223>